# Chapter 2 PPLICATIONS

Computer Networks
Winter 2002 / 2003

#### Overview

- Learn specific application layer protocols
  - http, ftp, smtp, pop, dns, etc.
- · How to program network applications?
- · socket API for Java and Active Oberon
- Goals
  - learn about protocols by examining popular application-level protocols
  - Conceptual and implementation aspects of network application protocols
  - client-server paradigm
  - service models

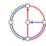

Distributed Computing Group Computer Networks R. Wattenhofer

212

# Applications vs. Application-Layer Protocols

 Application: communicating, distributed process

Distributed

Computing Group

- running in network hosts in "user space"
- exchange messages to implement application
- e.g., email, ftp, web
- Application-layer protocol
  - one part of application
  - define messages exchanged by applications and actions taken
  - use communication services provided by transport layer protocols (TCP, UDP)

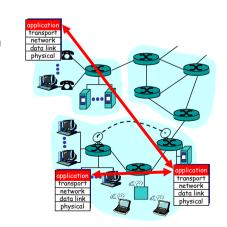

# Network applications: some jargon

- Process: program running within a host
  - within same host, two processes communicate using interprocess communication (defined by Operating System).
  - processes running on different hosts communicate with an application-layer protocol through messages
- User agent: software process, interfacing with user "above" and network "below"
  - implements applicationlevel protocol
  - Examples
    - Web: browser
    - E-mail: mail reader
    - streaming audio/video: media player

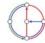

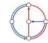

# Client-server paradigm

# Typical network app has two parts: Client and Server

#### Client

- initiates contact with server ("client speaks first")
- · typically requests service from server
- · Web: client implemented in browser
- email: client in mail reader

#### Server

- · provides requested service to client
- e.g., Web server sends requested Web page, mail server delivers e-mail

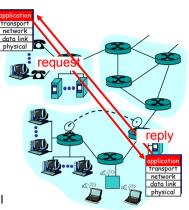

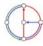

Distributed Computing Group Computer Networks R. Wattenhofer

2/5

# API: Application Programming Interface

- Defines interface between application and transport layers
- socket: Internet API
- two processes communicate by sending data into socket, reading data out of socket
- How does a process identify the other process with which it wants to communicate?
  - IP address of host running other process
  - "port number": allows receiving host to determine to which local process the message should be delivered
  - lots more on this later...

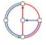

2/6

# What transport service does an application need?

#### Data loss

- some apps (e.g. audio) can tolerate some loss
- other apps (e.g. file transfer) require 100% reliable data transfer

## Timing

 some apps (e.g. Internet telephony, interactive games) require low delay to be "effective"

#### Bandwidth

- some apps (e.g. multimedia) require minimum amount of bandwidth to be "effective"
- other apps ("elastic apps")
   make use of whatever
   bandwidth they get

# Transport service requirements of common applications

|     | Application         | Data loss     | Bandwidth      | Time Sensitive  |
|-----|---------------------|---------------|----------------|-----------------|
|     |                     |               |                |                 |
|     | file transfer       | no loss       | elastic        | no              |
|     | e-mail              | no loss       | elastic        | no              |
|     | Web documents       | loss-tolerant | elastic        | no              |
| rea | al-time audio/video | loss-tolerant | audio: 5Kb-1Mb | yes, 100's msec |
|     |                     |               | video:10Kb-5Mb |                 |
|     | stored audio/video  | loss-tolerant | same as above  | yes, few secs   |
|     | interactive games   | loss-tolerant | few Kbps up    | yes, 100's msec |
|     | financial apps      | no loss       | elastic        | yes and no      |
| -   |                     |               |                |                 |

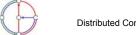

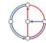

# Internet transport protocols services

#### TCP service

- connection-oriented: setup required between client, server
- reliable transport between sending and receiving process
- flow control: sender won't overwhelm receiver
- congestion control: throttle sender when network overloaded
- does not provide timing, minimum bandwidth guarantees

#### **UDP** service

- unreliable data transfer between sending and receiving process
- does not provide connection setup, reliability, flow control, congestion control, timing, or bandwidth guarantee
- Why bother? Why is there a UDP service at all?!?

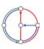

Distributed Computing Group Computer Networks R. Wattenhofer

2/9

2/11

# Internet apps: application, transport protocols

| Application            | Application<br>layer protocol | Underlying transport protocol |
|------------------------|-------------------------------|-------------------------------|
|                        |                               |                               |
| e-mail                 | smtp [RFC 821]                | TCP                           |
| remote terminal access | telnet [RFC 854]              | TCP                           |
| Web                    | http [RFC 2068]               | TCP                           |
| file transfer          | ftp [RFC 959]                 | TCP                           |
| streaming multimedia   | proprietary                   | TCP or UDP                    |
|                        | (e.g. Quicktime)              |                               |
| remote file server     | NSF                           | TCP or UDP                    |
| Internet telephony     | proprietary                   | typically UDP                 |
|                        | (e.g. Vocaltec)               |                               |

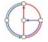

2/10

# The Web: The http protocol

## http: hypertext transfer protocol

- Web's application layer protocol
- · client/server model
  - client: browser that requests, receives, and "displays" Web objects
  - server: Web server sends objects in response to requests
- http 1.0: RFC 1945
- http 1.1: RFC 2616

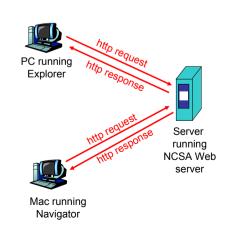

# More on the http protocol

- client initiates TCP connection (creates socket) to server, port 80
- server accepts TCP connection from client
- http messages (application-layer protocol messages) exchanged between browser (http client) and Web server (http server)
- · TCP connection closed

#### http is "stateless"

 server maintains no information about past client requests

aside

- Protocols that maintain "state" are complex!
- past history (state) must be maintained
- if server/client crashes, their views of "state" may be inconsistent, must be reconciled

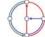

## Example for http

Suppose user enters URL www.inf.ethz.ch/education/index.html (assume that web page contains text, references to 10 jpeg images)

- 1. http client initiates TCP connection to http server (process) at www.inf.ethz.ch. Port 80 is default for http server.
- 3. http client sends http request message (containing URL) into TCP connection socket
- 2. http server at host
  - http server receives request message, forms response message containing requested object (index.html in directory education), sends message into socket

www.inf.ethz.ch waiting for

TCP connection at port 80.

"accepts" connection,

notifes client

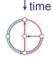

Distributed Computing Group Computer Networks R. Wattenhofer

2/13

2/15

# Example for http (continued)

6. http client receives response message containing html file. displays html. Parsing html file, finds 10

referenced ipeg pictures

Then...

Steps 1-6 repeated for each of the 10 ipeq objects

5. http server closes TCP connection

↓ time

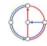

Distributed Computing Group Computer Networks R. Wattenhofer

2/14

# Non-persistent vs. persistent connections

# Non-persistent

- http/1.0
- server parses request. responds, closes TCP connection
- 2 RTTs (round-trip-time) to fetch object
  - TCP connection
  - object request/transfer
- each transfer suffers from TCP's initially slow sending
- many browsers open multiple parallel connections

#### Persistent

- default for http/1.1
- on same TCP connection: server, parses request, responds, parses new request,...
- · client sends requests for all referenced objects as soon as it receives base HTML
- · fewer RTTs. less slow start

# http message format: request

- two types of http messages: request, response
- · http request message: ASCII (human-readable format)

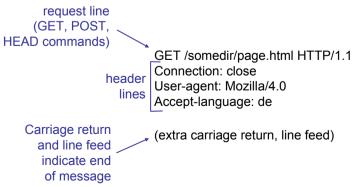

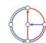

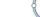

# http request message: the general format

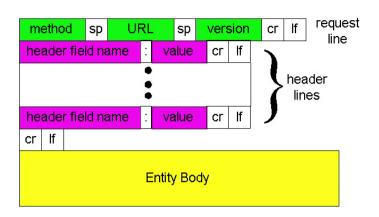

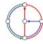

Distributed Computing Group Computer Networks R. Wattenhofer

2/17

2/19

# http message format: response

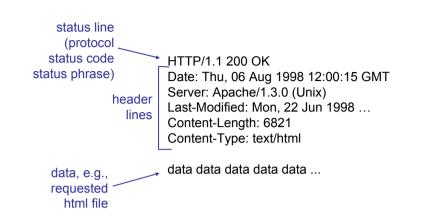

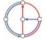

Distributed Computing Group Computer Networks R. Wattenhofer

2/18

# http response status codes

First line of server→client response message.

A few sample codes:

#### 200 OK

- request succeeded, requested object later in this message

#### 301 Moved Permanently

- requested object moved, new location specified later in this message (Location:)

#### 400 Bad Request

- request message not understood by server

#### 404 Not Found

requested document not found on this server

505 HTTP Version Not Supported

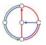

# Be your own http client

- 1. Telnet to your favorite Web server: telnet www.sbb.ch 80
- Opens TCP connection to port 80 (default http server port) at www.sbb.ch.
- 2. Type in a GET http request: GET /index.htm HTTP/1.0
- · Anything typed in sent to port 80 at www.sbb.ch
- 3. Check out response message sent by http server...
- · By typing this (hit carriage return twice), you send this minimal (but complete) GET request to http server

Could you check the SBB timetable from within your own application?!?

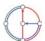

#### User-server interaction: authentication

- Authentication: control access to server content
- authorization credentials: typically name and password
- stateless: client must present authorization in each request
  - authorization: header line in each request
  - if no authorization: header, server refuses access, sends

WWW authenticate:

header line in response

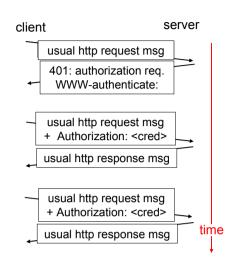

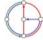

Distributed Computing Group Computer Networks R. Wattenhofer

2/21

2/23

# Cookies: keeping "state"

- server-generated #, serverremembered #, later used for
  - authentication
  - remembering user preferences
  - remembering previous choices
  - (...privacy?)
- server sends "cookie" to client in response msg
   set-cookie: 1678453
- client presents cookie in later requests

Cookie: 1678453

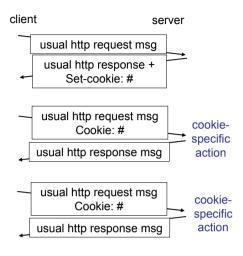

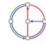

Distributed Computing Group Computer Networks R. Wattenhofer

2/22

# Conditional GET: client-side caching

- Goal: don't send object if client has up-to-date cached version
- Client: specify date of cached copy in http request If-modified-since: <date>
- Server: response contains no object if cached copy is up-todate:

HTTP/1.0 304 Not Modified

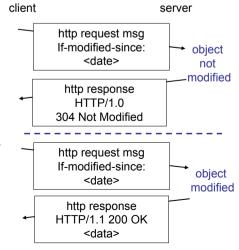

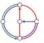

# Web Caches (a.k.a. proxy server)

- Goal: satisfy client request without involving origin server
- User sets browser: Web accesses via web cache
- client sends all http requests to web cache
  - object in web cache: web cache returns object
  - else web cache requests object from origin server, then returns object to client

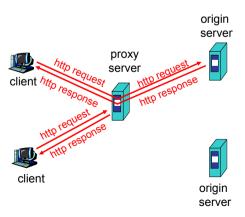

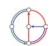

# Why Web Caching?

- Assumption: cache is "close" to client (e.g., in same network)
- Smaller response time: cache "closer" to client
- Decrease traffic to distant servers
- Link out of institutional/local ISP network is often a bottleneck

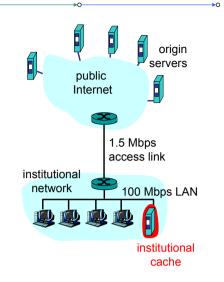

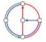

Distributed Computing Group Computer Networks R. Wattenhofer

2/25

# ftp: The file transfer protocol

- · transfer file to/from remote host
- client/server model
  - client: side that initiates transfer (either to/from remote)
  - server: remote host
- ftp: RFC 959
- · ftp server: port 21

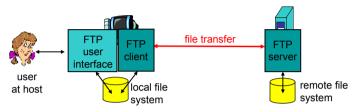

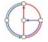

2/26

# ftp: separate control and data connections

- ftp client contacts ftp server at port 21, specifying TCP as transport protocol
- two parallel TCP connections opened
  - control: exchange commands, responses between client, server. "out of band control"
  - data: file data to/from server
- ftp server maintains "state": current directory, earlier authentication

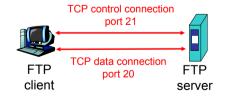

# ftp commands and responses

#### Sample commands

- sent as ASCII text over control channel
- USER username
- PASS password
- LIST returns list of files in current directory
- RETR filename retrieves (gets) file
- STOR filename stores (puts) file onto remote host

#### Sample return codes

- status code and phrase (as in http)
- 331 Username OK, password required
- 125 data connection already open; transfer starting
- 425 Can't open data connection
- 452 Error writing file

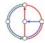

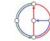

#### Electronic Mail

#### Three major components

- · user agents
- mail servers
- simple mail transfer protocol: smtp

#### User Agent

- · a.k.a. "mail reader"
- composing, editing, reading mail messages
- Examples: Outlook, Netscape Messenger, elm, Eudora
- outgoing, incoming messages stored on server

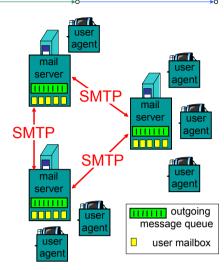

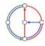

Distributed Computing Group Computer Networks R. Wattenhofer

2/29

#### Electronic Mail: mail servers

- mailbox contains incoming messages (yet to be read) for user
- message queue of outgoing (to be sent) mail messages
- smtp protocol between mail servers to send email messages
  - "client": sending mail server
  - "server": receiving mail server
- · Why not sending directly?

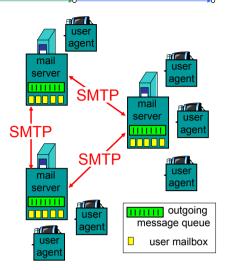

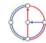

2/30

## Electronic Mail: SMTP

- uses TCP to reliably transfer email message from client to server, on port 25
- direct transfer: sending server to receiving server
- · three phases of transfer
  - handshake (greeting)
  - transfer of messages
  - closure
- command/response interaction
  - commands: ASCII text
  - response: status code and phrase
- SMTP: RFC 821

# Sample smtp interaction

- S: 220 hamburger.edu
- C: HELO crepes.fr
- S: 250 Hello crepes.fr, pleased to meet you
- C: MAIL FROM: <alice@crepes.fr>
- S: 250 alice@crepes.fr... Sender ok
- C: RCPT TO: <bob@hamburger.edu>
- S: 250 bob@hamburger.edu ... Recipient ok
- C: DATA
- S: 354 Enter mail, end with "." on a line by itself
- C: Do you like ketchup?
- C: How about pickles?
- C: .
- S: 250 Message accepted for delivery
- C: QUIT
- S: 221 hamburger.edu closing connection

You can be your own smtp client: telnet to a mail server you know (telnet mail.inf.ethz.ch 25) and play with the protocol...

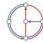

# smtp: more details

- smtp uses persistent connections
- smtp requires message (header & body) to be in 7-bit ASCII
- certain character strings not permitted in msg (e.g., CRLF.CRLF, which is used to determine the end of a message by the server).
- Thus msg has to be encoded (usually into either base-64 or quoted printable)

#### Comparison with http

- http: pull
- · email: push
- both have ASCII command/response interaction and status codes
- http: each object encapsulated in its own response msg (1.0), or by use of content-length field (1.1)
- smtp: multiple objects sent in multipart msg (as we will see on the next slides)

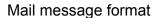

- smtp: protocol for exchanging email msgs
- RFC 822: standard for text message format:
- header lines, e.g.,
  - To:
  - From:
  - Subject:
  - Caution: these are not smtp commands! They are like the header of a letter; whereas smtp commands are like the address on the envelope

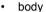

- the "message"
- ASCII characters only

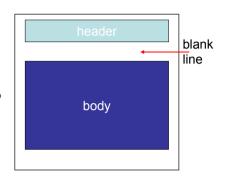

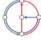

2/33

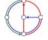

Distributed Computing Group Computer Networks R. Wattenhofer

2/34

# Message format: multimedia extensions

- MIME: multimedia mail extension, RFC 2045, 2056
- · additional lines in message header declare MIME content type

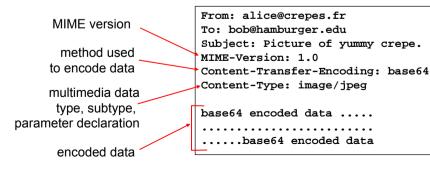

# MIME types

#### Content-Type: type/subtype; parameters

#### Text

 example subtypes: plain, enriched, html

## Image

• example subtypes: jpeg, gif

#### Audio

 example subtypes: basic (8-bit mu-law encoded), 32kadpcm (32 kbps coding)

#### Video

 example subtypes: mpeg, quicktime

#### Application

- other data that must be processed by reader before "viewable"
- example subtypes: msword, octet-stream

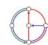

# MIME Multipart Type

```
From: alice@crepes.fr
To: bob@hamburger.edu
Subject: Picture of yummy crepe.
MIME-Version: 1.0
Content-Type: multipart/mixed; boundary=98766789
--98766789
Content-Transfer-Encoding: quoted-printable
Content-Type: text/plain
Dear Bob,
Please find a picture of a crepe.
--98766789
Content-Transfer-Encoding: base64
Content-Type: image/jpeg
base64 encoded data .....
.....base64 encoded data
--98766789--
```

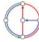

Distributed Computing Group Computer Networks R. Wattenhofer

2/37

# Mail access protocols

- SMTP: delivery/storage to receiver's server
- · Mail access protocol: retrieval from server
  - POP: Post Office Protocol [RFC 1939]
    - · authorization (agent <-->server) and download
  - IMAP: Internet Mail Access Protocol [RFC 2060]
    - more features (more complex)
    - · manipulation of stored messages on server
  - HTTP: Hotmail, Yahoo! Mail, etc.

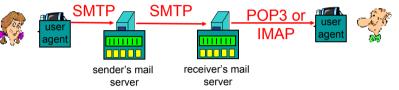

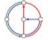

2/38

# POP3 protocol

# Authorization phase

- client commands:
  - user: declare username
  - pass: password
- server responses
  - +OK
  - -ERR

#### Transaction phase

- · client commands
  - list: list message numbers
  - retr: retrieve message by number
  - dele: delete
  - quit

C: user alice S: +OK C: pass hungry S: +OK user successfully logged on C: list s: 1 498 s: 2 912 s: . C: retr 1 S: <message 1 contents> s: . C: dele 1 C: retr 2 S: <message 1 contents> s: . C: dele 2 C: quit

S: +OK POP3 server signing off

S: +OK POP3 server ready

## **DNS: Domain Name System**

#### People have many identifiers

 passport number, AHV number, student number, name, etc.

#### Internet hosts, routers

- IP address (129.132.130.152); used for addressing datagrams
- Name (photek.ethz.ch); used by humans
- We need a map from names to IP addresses (and vice versa?)

### Domain Name System

- distributed database implemented in hierarchy of many name servers
- application-layer protocol host, routers, name servers to communicate to resolve names (name/address translation)
  - note: is a core Internet function, but only implemented as applicationlayer protocol
  - complexity at network's "edge"

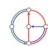

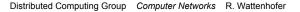

## DNS name servers

### Why not centralize DNS?

- · single point of failure
- · traffic volume
- distant centralized database
- maintenance

...it does not scale!

no server has all name-to-IP address mappings

#### local name servers

- each ISP, company has local (default) name server
- host DNS query first goes to local name server

#### authoritative name server

- for a host: stores that host's IP address, name
- can perform name/address translation for that host's name

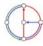

Distributed Computing Group Computer Networks R. Wattenhofer

2/41

#### DNS: Root name servers

- · contacted by local name server that can not resolve name
- root name server
  - contacts authoritative name server if name mapping not known
  - gets mapping
  - returns mapping to local name server
  - currently 13 root name servers worldwide

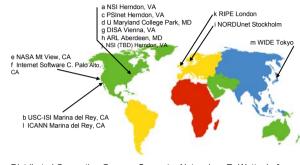

2/42

# Simple DNS example

- host photek.ethz.ch wants IP address of gaia.cs.umass.edu
- contact local DNS server, dns.ethz.ch
- 2. dns.ethz.ch contacts root name server, if necessary
- root name server contacts authoritative name server, dns.umass.edu, if necessary

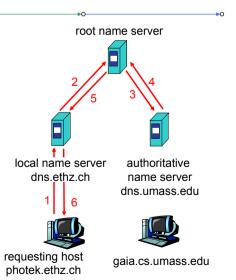

# DNS extended example

#### Root name server:

- may not know authoritative name server
- may know intermediate name server: who to contact to find authoritative name server

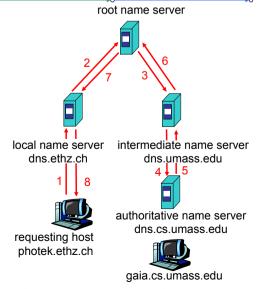

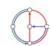

# **DNS** Iterated queries

#### Recursive query

- puts burden of name resolution on contacted name server
- · heavy load?

#### Iterated query

- contacted server replies with name of server to contact
- "I don't know this name, but ask this server"

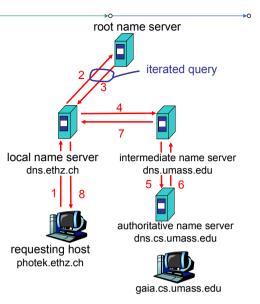

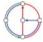

Distributed Computing Group Computer Networks R. Wattenhofer

2/45

2/47

# DNS: Caching and updating records

- once (any) name server learns mapping, it caches mapping
  - cache entries timeout (disappear) after some time
- · update/notify mechanisms under design by IETF
  - RFC 2136
  - http://www.ietf.org/html.charters/dnsind-charter.html

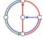

2/46

#### DNS resource records

DNS: distributed database storing resource records (RR)

RR format: (name, ttl, class, type, value)

- Type=A
  - name is hostname
  - value is IP address
- Type=NS
  - name is domain (e.g. foo.com)
  - value is IP address of authoritative name server for this domain
- Type=CNAME
  - name is alias name for some
     "canonical" (the real) name
     www.ibm.com is really
     servereast.backup2.ibm.com
  - value is canonical name
  - Type=MX
    - value is name of mail server associated with name

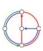

# Example of DNS lookup

```
host -v dcg.ethz.ch
Trying "dcg.ethz.ch"
;; ->>HEADER<<- opcode: QUERY, status: NOERROR, id: 27554
;; flags: qr aa rd ra; QUERY: 1, ANSWER: 1, AUTHORITY: 3,
   ADDITIONAL: 3
:: OUESTION SECTION:
;dcg.ethz.ch.
                                 IN
                                         ANY
:: ANSWER SECTION:
dcg.ethz.ch.
                         86400
                                         CNAME
                                                 dcg.inf.ethz.ch.
;; AUTHORITY SECTION:
                         3600000 IN
ethz.ch.
                                                 dns1.ethz.ch.
                        3600000 IN
                                         NS
                                                 dns2.ethz.ch.
ethz.ch.
ethz.ch.
                        3600000 IN
                                                 dns3.ethz.ch.
;; ADDITIONAL SECTION:
dns1.ethz.ch.
                        86400
                                IN
                                                 129.132.98.12
dns2.ethz.ch.
                        86400
                                                 129.132.250.220
dns3.ethz.ch.
                        86400
                                IN
                                                 129.132.250.2
```

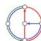

## DNS protocol, messages

#### DNS protocol

query and reply messages, both with same message format

#### msg header

- identification: 16 bit number for query, reply to query uses same number
- · flags:
  - query or reply
  - recursion desired
  - recursion available
  - reply is authoritative

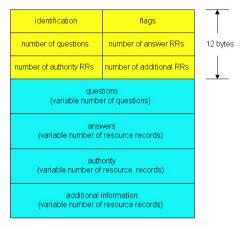

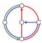

Distributed Computing Group Computer Networks R. Wattenhofer

2/49

2/51

# DNS protocol, messages

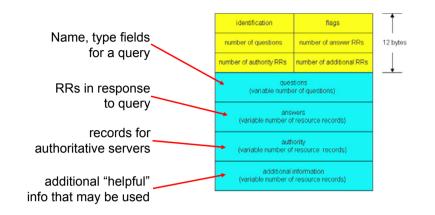

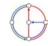

2/50

# Socket programming

#### Goal

 Learn building client/server applications that communicate using sockets, the standard application programming interface

#### Socket API

- introduced in BSD4.1 UNIX, 1981
- explicitly created, used, released by applications
- · client/server paradigm
- two types of transport service via socket API
  - unreliable datagram
  - reliable, byte streamoriented

#### socket -

a host-local, applicationcreated/owned,
OS-controlled interface (a "door") into which application process can both send and receive messages to/from another (remote or local) application process

# Socket programming with TCP

#### Socket

 a door between application process and end-end-transport protocol (UDP or TCP)

#### TCP service

reliable transfer of bytes from one process to another

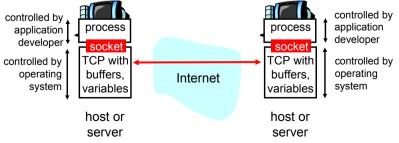

# Socket programming with TCP

#### Client must contact server

- server process must first be running already
- server must have created socket ("door") that welcomes client's contact

### Client contacts server by

- creating client-local TCP socket
- specifying IP address and port number of server process

- When client creates socket: client TCP establishes connection to server TCP
- When contacted by client, server TCP creates new socket for server process to communicate with client
  - allows server to talk with multiple clients

#### application viewpoint -

TCP provides reliable, in-order transfer of bytes ("pipe") between client and server

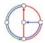

Distributed Computing Group Computer Networks R. Wattenhofer

2/53

# Socket programming with TCP (Java)

#### Example client-server appliation

- client reads line from standard input (inFromUser stream), sends to server via socket (outToServer stream)
- · server reads line from socket
- server converts line to uppercase, sends back to client
- client reads and prints modified line from socket (inFromServer stream)

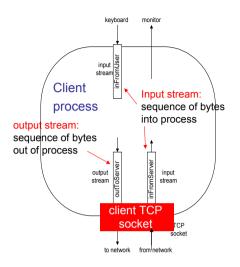

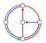

Distributed Computing Group Computer Networks R. Wattenhofer

2/54

# Client/server socket interaction with TCP (Java)

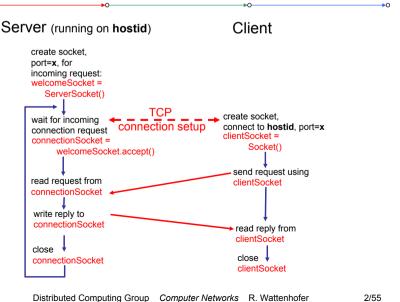

# Example: Java client (TCP)

```
import java.io.*;
                  import java.net.*;
                  class TCPClient {
                    public static void main(String argv[]) throws Exception
                       String sentence:
                       String modifiedSentence;
          Create
                       BufferedReader inFromUser =
     input stream
                        new BufferedReader(new InputStreamReader(System.in));
          Create
    client socket.
                       Socket clientSocket = new Socket("hostname", 6789);
connect to server
                       DataOutputStream outToServer =
           Create
                        new DataOutputStream(clientSocket.getOutputStream());
    output stream
attached to socket
```

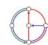

# Example: Java client (TCP), continued

```
Create input stream attached to socket

BufferedReader inFromServer = new BufferedReader(new InputStreamReader(clientSocket.getInputStream()));

sentence = inFromUser.readLine();

sentence = inFromUser.readLine();

outToServer.writeBytes(sentence + '\n');

Read line from server

modifiedSentence = inFromServer.readLine();

System.out.println("FROM SERVER: " + modifiedSentence);

clientSocket.close();
```

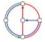

Distributed Computing Group Computer Networks R. Wattenhofer

2/57

2/59

# Example: Java server (TCP)

```
import java.io.*;
                       import java.net.*;
                       class TCPServer {
                        public static void main(String argv[]) throws Exception
                          String clientSentence;
                          String capitalizedSentence;
            Create
welcoming socket
                          ServerSocket welcomeSocket = new ServerSocket(6789);
      at port 6789
                          while(true) {
Wait on welcoming
 socket for contact
                              Socket connectionSocket = welcomeSocket.accept();
           by client
                             BufferedReader inFromClient =
      Create input
                               new BufferedReader(new
 stream, attached
                               InputStreamReader(connectionSocket.getInputStream())):
          to socket
```

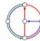

2/58

# Example: Java server (TCP), continued

```
Create output
stream, attached
to socket

Read in line
from socket

ClientSentence = inFromClient.readLine();

capitalizedSentence = clientSentence.toUpperCase() + '\n';

Write out line
to socket

ClientSentence = clientSentence.toUpperCase() + '\n';

Write out line
to socket

ClientSentence = clientSentence.toUpperCase() + '\n';

CapitalizedSentence = clientSentence.toUpperCase() + '\n';

CapitalizedSentence = clientSentence.toUpperCase() + '\n';

CapitalizedSentence = clientSentence.toUpperCase() + '\n';

CapitalizedSentence = clientSentence.toUpperCase() + '\n';

CapitalizedSentence = clientSentence.toUpperCase() + '\n';

CapitalizedSentence = clientSentence.toUpperCase() + '\n';

CapitalizedSentence = clientSentence.toUpperCase() + '\n';

CapitalizedSentence = clientSentence.toUpperCase() + '\n';

CapitalizedSentence = clientSentence.toUpperCase() + '\n';

CapitalizedSentence = clientSentence.toUpperCase() + '\n';

CapitalizedSentence = clientSentence.toUpperCase() + '\n';

CapitalizedSentence = clientSentence.toUpperCase() + '\n';

CapitalizedSentence = clientSentence.toUpperCase() + '\n';

CapitalizedSentence = clientSentence.toUpperCase() + '\n';

CapitalizedSentence = clientSentence.toUpperCase() + '\n';

CapitalizedSentence = clientSentence.toUpperCase() + '\n';

CapitalizedSentence = clientSentence.toUpperCase() + '\n';

CapitalizedSentence = clientSentence.toUpperCase() + '\n';

CapitalizedSentence = clientSentence.toUpperCase() + '\n';

CapitalizedSentence = clientSentence.toUpperCase() + '\n';

CapitalizedSentence = clientSentence.toUpperCase() + '\n';

CapitalizedSentence = clientSentence.toUpperCase() + '\n';

CapitalizedSentence = clientSentence.toUpperCase() + '\n';

CapitalizedSentence = clientSentence.toUpperCase() + '\n';

CapitalizedSentence = clientSentence.toUpperCase() + '\n';

CapitalizedSentence = clientSentence.toUpperCase() + '\n';

CapitalizedSentence = clientSentence.toUpperCase() + '\n';

CapitalizedSentence = clientSentence.toUpperCase() + '\n';

CapitalizedSentence = clientSente
```

# Problem: One client can block other clients

```
Problem can be solved with threads:
```

Alternative solution: Client opens socket after reading input line!

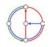

# Socket programming with UDP

Remember: UDP: no "connection" between client and server

- no handshaking
- · sender explicitly attaches IP address and port of destination
- · server must extract IP address. port of sender from received datagram
- · UDP: transmitted data may be

#### application viewpoint -

UDP provides unreliable transfer of groups of bytes ("datagrams") between client and server

received out of order, or lost

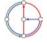

Distributed Computing Group Computer Networks R. Wattenhofer

2/61

# Client/server socket interaction: UDP (Java)

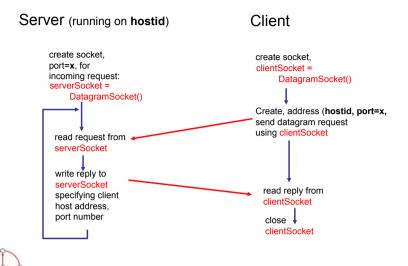

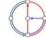

Distributed Computing Group Computer Networks R. Wattenhofer

2/62

# Example: Java client (UDP)

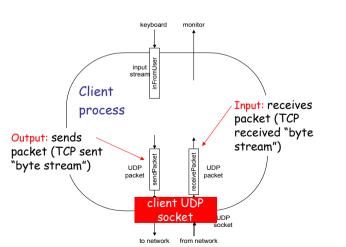

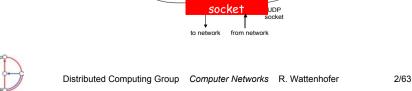

# Example: Java client (UDP)

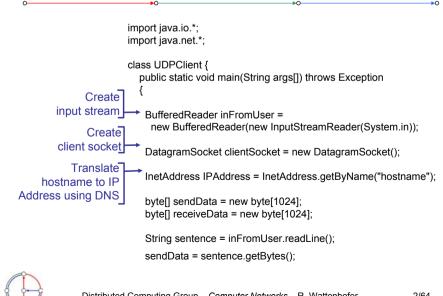

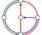

# Example: Java client (UDP), continued

```
Create datagram with data-to-send, length, IP addr, port new DatagramPacket sendPacket = new DatagramPacket (sendData, sendData.length, IPAddress, 9876);

Send datagram clientSocket.send(sendPacket);

DatagramPacket receivePacket = new DatagramPacket(receiveData, receiveData.length);

Read datagram from server clientSocket.receive(receivePacket);

String modifiedSentence = new String(receivePacket.getData());

System.out.println("FROM SERVER:" + modifiedSentence); clientSocket.close();

}
```

Distributed Computing Group Computer Networks R. Wattenhofer

2/65

2/67

# Example: Java server (UDP)

```
import java.io.*;
                      import java.net.*;
                      class UDPServer {
                       public static void main(String args[]) throws Exception
            Create
  datagram socket
                          DatagramSocket serverSocket = new DatagramSocket(9876);
       at port 9876
                          byte[] receiveData = new byte[1024];
                          byte[] sendData = new byte[1024];
                          while(true)
  Create space for
                            DatagramPacket receivePacket =
received datagram
                              new DatagramPacket(receiveData, receiveData.length);
            Receive
                             serverSocket.receive(receivePacket);
          datagram
           Distributed Computing Group Computer Networks R. Wattenhofer
                                                                                2/66
```

# Example: Java server (UDP), continued

```
String sentence = new String(receivePacket.getData());
      Get IP addr
                      InetAddress IPAddress = receivePacket.getAddress();
         port #. of
                      int port = receivePacket.getPort();
                             String capitalizedSentence = sentence.toUpperCase();
                      sendData = capitalizedSentence.getBytes();
Create datagram
                      DatagramPacket sendPacket =
 to send to client
                        new DatagramPacket(sendData, sendData.length, IPAddress,
       Write out
       datagram
                      serverSocket.send(sendPacket);
       to socket
                              End of while loop.
                              loop back and wait for
                              another datagram
```

Distributed Computing Group Computer Networks R. Wattenhofer

# Network System in Active Oberon / Bluebottle

- AosNet: Defines a generic network device.
- AosIP: Offers IP
- AosTCP
  - Contains a Connection-oriented class that keeps track of the connection status
  - Offers a Receive and a Send Method
- · AosUDP: Offers datagram services
- AosDNS
  - Implements a DNS cache and offers host lookup functionality
- AosTCPServices
  - Offers a simple abstraction to write TCP services

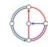

# Establishing a Client to Server Connection

Client wants to connect to "huga ethz.ch" on port 80

It needs to find the IP address with a DNS-Lookup

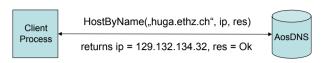

- 2. Open the Connection (to 129.132.134.32:80)
  - 1. NEW(connection);
  - 2. connection.Open(AosIP.NilPort, ip, 80, res); AosIP.NilPort tells the system to automatically select the outgoing port.
- 3 If res = Ok then use the connection

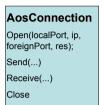

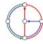

Distributed Computing Group Computer Networks R. Wattenhofer

# Open a Server on Port 80 using AosTCPServices

AosTCPServices.OpenService(service, 80, generator):

This opens port 80 and waits for clients. For each arriving client, ClientGenerator is called to instantiate a Handler for this connection.

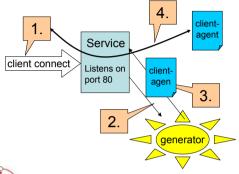

- 1. Client Request
- 2. Service calls Generator
- 3. Generator returns client-agent object
- 4. Service passes the connection to the clientagent.

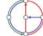

Distributed Computing Group Computer Networks R. Wattenhofer

2/70

# Open a Server on Port 80 using AosTCPServices

Since the client-agent is an active object that runs in its own process, the service is right-away ready to handle new client requests.

The client-agent must be a subclass of AosTCPServices.Agent. AosTCPServices.Agent provides the connection "client" and implements code to close the connection.

When the connection is no longer needed – determined either by the protocol state or by a connection failure the client-agent calls the "Terminate" procedure to close the connection correctly.

TCP Client in Active Oberon: RFC865 (Quote of the day)

The following Active Oberon program opens a TCP client connection to a RFC865 compliant "Quote of the day" server, reads the quote and prints it to the kernel log.

The program demonstrates these steps:

- Open a reader stream on the "command line"
- Perform a DNS lookup
- Print the IP address to the kernel log
- Open a TCP connection
- Open a reader stream on a TCP connection
- Reading from the connection
- Closing the connection

### TCP Client in Active Oberon (1)

```
MODULE RFC865Client; (* Author TF: QOTD Client *)
TMPORT
 AosOut, AosCommands, AosIP, AosDNS, AosTCP, AosIO;
CONST OuotePort = 17:
PROCEDURE GetQuote*(par : PTR) : PTR;
VAR
 s : AosCommands.Parameters;
 sr : AosIO.StringReader;
 connection : AosTCP.Connection;
 serverName : ARRAY 32 OF CHAR:
 line: ARRAY 513 OF CHAR:
 serverIP, res : LONGINT;
 reader : AosIO.Reader;
BEGIN
 s := par(AosCommands.Parameters); (*open reader stream ...*)
 AosIO.OpenStringReader(sr, LEN(s.str^));
 AosIO.SetString(sr, s.str^); (* ... on parameters *)
 AosIO.ReadToken(sr, serverName); (* read server name *)
```

Distributed Computing Group Computer Networks R. Wattenhofer

# TCP Client in Active Oberon (2)

```
(* perform a DNS lookup *)
AosDNS.HostBvName(serverName, serverIP, res);
IF res # 0 THEN (* result not 0 → DNS lookup failed *)
 AosOut.String("Host not found."); AosOut.Ln;
 RETURN NIL
END:
(* print IP address *)
AosIP.AdrToStr(serverIP, line);
AosOut.String("Server found at ");
AosOut.String(line); AosOut.Ln;
(* open a connection to the serverIP *)
NEW(connection):
connection.Open(AosIP.NilPort, serverIP, QuotePort, res);
IF res # 0 THEN
 AosOut.String("Could not connect to host.");
 AosOut.Ln; RETURN NIL
END;
```

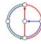

2/73

2/75

Distributed Computing Group Computer Networks R. Wattenhofer

2/74

# TCP Client in Active Oberon (3)

```
(* Open a reader stream on the connection receiver *)
AosIO.OpenReader(reader, connection.Receive);
REPEAT
    reader.Ln(line);
    AosOut.String(line); AosOut.Ln
UNTIL reader.res # 0;
(* Close the connection to release the local port *)
connection.Close;
RETURN NIL
END GetQuote;
END RFC865Client.

System.Free RFC865Client ~
System.OpenKernelLog
(* Execute the Aos.Call command to start the program *)
Aos.Call RFC865Client.GetQuote bluebottle.ethz.ch ~
```

# TCP Server in Active Oberon (1)

The following Active Oberon program implements an Echo server (RFC 862). The setup of the connection is left to AosTCPServices. AosTCPServices opens the server port and accepts TCP connections to this port. For each connection it starts an Active Object as an agent to handle the requests.

```
MODULE EchoServer; (*Author pjm; PURPOSE: TCP echo server*)
IMPORT AosModules, AosOut, AosTCP, AosTCPServices, AosIO;
CONST EchoPort = 7; EchoBufSize = 4096;
TYPE

(* EchoAgent is a subclass of AosTCPServices.Agent *)
EchoAgent = OBJECT (AosTCPServices.Agent)

VAR len, res: LONGINT;
buf: ARRAY EchoBufSize OF CHAR;

(* body creates a new process for each instance *)
BEGIN {ACTIVE}

...
```

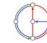

### TCP Server in Active Oberon (2)

```
BEGIN {ACTIVE}
    LOOP
      client.Receive(buf, 0, LEN(buf), 1, len, res);
      IF res # 0 THEN EXIT END: (*abort if reading failes*)
      client.Send(buf, 0, len, FALSE, res);
      IF res # 0 THEN EXIT END; (*abort if writing failes*)
    END:
    Terminate (*terminate the agent*)
 END EchoAgent;
VAR echo: AosTCPServices.Service;
PROCEDURE Open*(par: PTR): PTR;
BEGIN (* Open a new service on the EchoPort. *)
  AosTCPServices.OpenService(echo, EchoPort, NewEchoAgent);
  (* NewEchoAgent is procedure to be called whenever
  a connection is made to the port *)
  RETURN NIL
END Open;
```

Distributed Computing Group Computer Networks R. Wattenhofer

2/77

# Networking Examples in Active Oberon

- The source code of all the networking code is available and installed. The following list of modules is particularly interesting:
- Aos3Com90x.Mod, AosRTL8139.Mod: low level hardware drivers
- AosIP.Mod: implements IP
- AosTCP.Mod: implements TCP
- AosTCPServices.Mod: implements an abstract TCP service
- AosTestServer.Mod
  - implements RFC 862 (Echo), RFC 863 (Discard), RFC 864 (Chargen) and RFC 867 (Daytime)
- AosQuoteServer.Mod: implements RFC865 (Quote of the day)
- WebFTPServer.Mod: implements a FTP server
- WebHTTPServer.Mod: implements a HTTP1.1 server
- AosHTTPServer.Mod: implements a basic HTTP/1.0 server
- AosSMTPClient.Mod: implements RFC 862 (SMTP client)

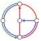

TCP Server in Active Oberon (3)

```
PROCEDURE Close*(par: PTR): PTR;
BEGIN (* close the service *)
 AosTCPServices.CloseService(echo);
 RETURN NIL
END Close:
PROCEDURE NewEchoAgent(c: AosTCP.Connection; s:
AosTCPServices.Service): AosTCPServices.Agent;
VAR a: EchoAgent;
BEGIN (* Create a new agent of type EchoAgent *)
 NEW(a, c, s); RETURN a
END NewEchoAgent;
PROCEDURE Cleanup;
BEGIN (* Cleanup handler; invoked if module is unloaded *)
 IF Close(NIL) = NIL THEN END
END Cleanup;
BEGIN (* install termination handler *)
  AosModules.InstallTermHandler(Cleanup)
END EchoServer.
```

Distributed Computing Group Computer Networks R. Wattenhofer

2/78